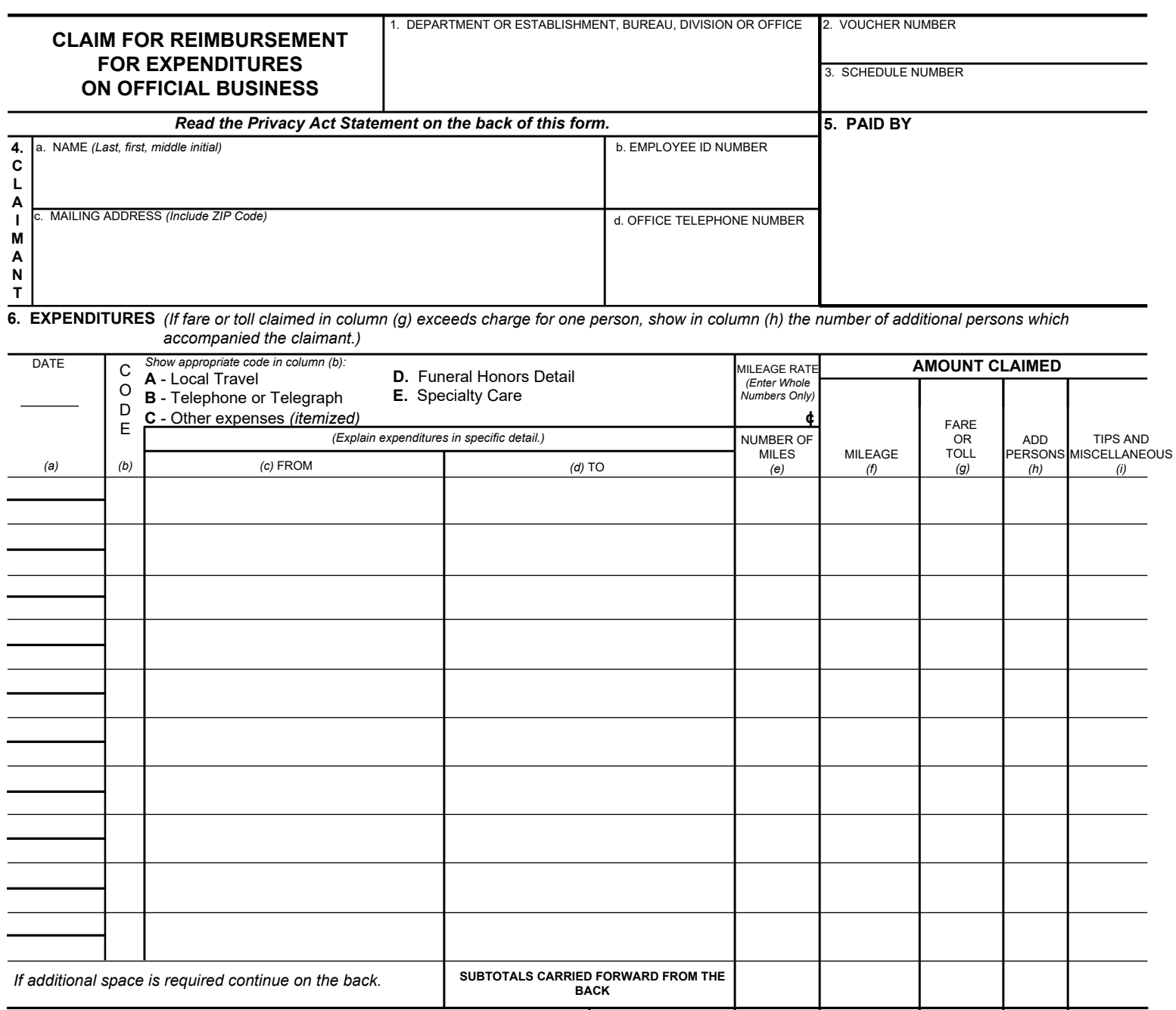

8. This claim is approved. Long distance telephone calls, if shown, are certified as necessary in the interest of the Government. *(Note: If long distance calls are included, the approving official must have been authorized in writing, by the head of the department or agency to so certify (31 U.S.C. 680a).)* **TOTALS** 10. I certify that this claim is true and correct to the best of my knowledge and belief and that payment or credit has not been received by me. DATE **CLAIMANT SIGN HERE 11. CASH PAYMENT RECEIPT** a. PAYEE *(Signature)* b. DATE RECEIVED *Sign Original Only Sign Original Only* **DATE 7. AMOUNT CLAIMED** *(Total of columns (f), (g) and (i).)* **\$ APPROVING OFFICIAL SIGN HERE**

DATE

**12. PAYMENT MADE BY CHECK NUMBER**

*Sign Original Only* 9. This claim is certified correct and proper for payment. **AUTHORIZED** 

**CERTIFYING OFFICER SIGN HERE**

*ACCOUNTING CLASSIFICATION*

LEAVE BLANK

l. l,

l, j.  $\overline{a}$ J.  $\ddot{\phantom{a}}$ 

j. l,  $\overline{\phantom{a}}$ 

 $\overline{a}$ l,

J.  $\overline{a}$ J.  $\overline{a}$ J. l, J.  $\overline{a}$ 

c. AMOUNT

**\$**

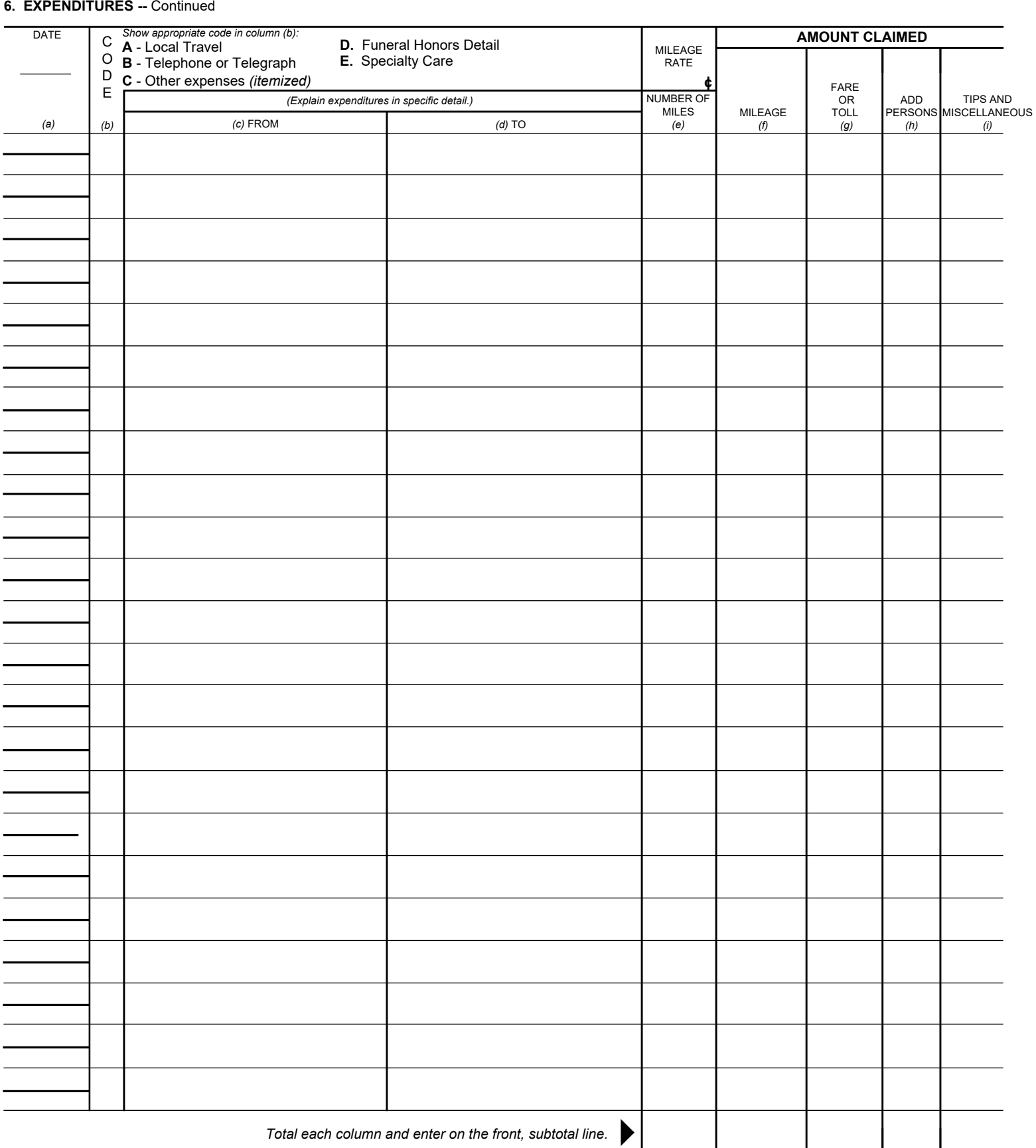

In compliance with the Privacy Act of 1974, the following information is provided: Solicitation of the information on this form is authorized by Executive Order 11609 of July 22, 1971, Executive Order 11012 of March<br>27, 19 issuance of a security clearance, or investigations of the performance of official duty while in Government service. An Employee Identification (ID) Number is solicited under the authority of the Internal Revenue ment of the claim may result in delay or loss of reimbursement.